# **Einführung in die Informatik Hashtables**

Hashtabellen

Wolfram Burgard Cyrill Stachniss

## **Einleitung**

- Wir haben bisher einige der typischen Datenstrukturen zum Speichern von Informationen kennen gelernt
	- Arrays & Vectors
	- Listen
	- Bäume
	- Mengen
- Jede der vorgestellten Datenstrukturen hat Vor- und Nachteile
- Die Applikation bestimmt, welche Technik eingesetzt wird
- In dieser Vorlesung werden wir uns mit so genannten Hashtables (Hashtabellen) beschäftigen, die Vorteile einzelner Verfahren kombinieren

### **Hashtabellen**

- Hashtables stellen effiziente Implementierungen von Mengen dar
- Wichtige Operationen sind
	- **Einfügen (insert)**
	- **Löschen (delete)**
	- **Suchen (search/contains)**
- Ziel der Hashtabellen ist es, diese drei Operation in (durchschnittlich) konstanter Zeit zu realisieren

#### **Idee der Hashtabellen**

- Speichert man Elemente in einem Vector so muss man i.A. alle Positionen durchsuchen, um das geeignete Element zu finden
- Wenn man anhand des Elementes selbst auf die Position, an der das Element gespeichert werden soll, schließen kann, lässt sich das Verfahren optimieren
- Effizient wäre dies umzusetzen, wenn sich jedes Objekt eindeutig einem Index in einem Array zuordnen lassen würde
- Einfügen, löschen und suchen: Man muss nur an der entsprechenden Stelle nachsehen und das Element dort einfügen, löschen, oder zurückliefern (Suche)

### **Datensatz und Schlüssel**

- Im Folgenden betrachten wir nicht mehr nur Datensätze (Einfache Referenz auf ein Objekt) sondern betrachten zusätzlich einen Schlüssel
- **Datensatz = <Schlüssel, Informationsteil>**
- Der Schlüssel realisiert eine **eindeutige Identifikation** des Datensatzes

Beispiele für solche Datensätze

- Bank:
	- Schlüssel: Kontonummer
	- Informationsteil: Name, Adresse
- Telefonbuch:
	- Schlüssel: Nachname, Vorname
	- Informationsteil: Telefonnummer

## **Hashfunktion (1)**

- Der Schlüssel liefert die Information, **wo** der Datensatz gespeichert werden soll
- Der Programmierer muss festlegen, welcher Teil des Datensatzes als Schlüssel dient
- Problem: der Programmierer soll sich keine Gedanken über die interne Struktur der Hashtabelle machen müssen
- Die Lösung liefert eine so genannte **Hashfunktion** h

$$
h: D \mapsto \{0, 1, \ldots, m-1\}
$$
  
Wertebereich  
des Schlüssels

### **Hashfunktion (2)**

- Wir haben eine **Menge von m Behältern**  $B_0, \ldots, B_{m-1}$
- Die Behälter haben die **Adressen**
- Diese Adressen nennt man auch **Hashadressen**
- D sei der Wertebereich des Schlüssels
- h liefert eine **Abbildung von Schlüsseln auf Hashadressen**

$$
h:D\mapsto \{\mathsf{0},\mathsf{1},\ldots,m-1\}
$$

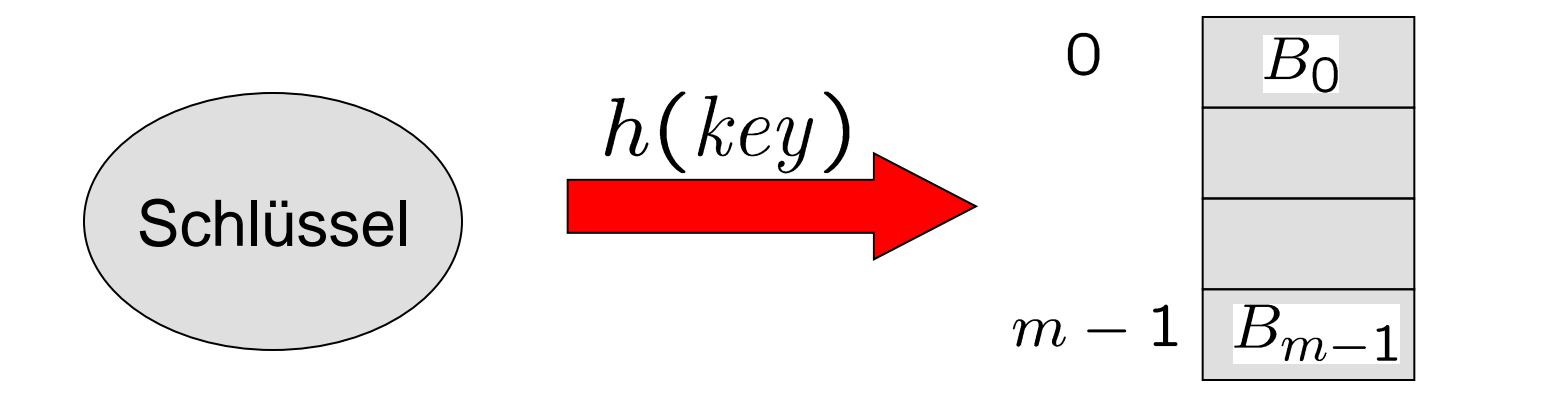

### **Beispiel für eine Hashfunktion**

- Wir möchten eine Menge von Bankkunden in einer Hashtabelle speichern
- Schlüssel: Kontonummer (int)
- Informationsteil: Name, Adresse, ...
- Uns stehen 1000 Speicherplätze zur Verfügung
- Die Hashfunktion muss also die Kontonummer auf die Zahlen 0, ..., 999 abbilden (1000 Speicherplätze)

$$
h(kto) = kto \mod m
$$

- Empfehlung: m sollte ein Primzahl sein
- **Problem: Es gibt mehr Kontonummern als Speicherplätze**

### **Gute Hashfunktionen**

- Es sollen **möglichst wenige Objekte auf eine Adresse** abgebildet werden
- Werden zwei unterschiedliche Objekte auf eine Hashadresse abgebildet, so spricht man von einer **Kollision**
- Seit M eine Menge mit n Elementen. Eine Hashfunktion heißt **perfekt für M** wenn es keine Kollision gibt ( $n \leq m$ )
- Gleichzeitig sollte eine gute Hashfunktion effizient berechenbar sein
- Gute Hashfunktionen für verschiedene Schlüssel zu entwerfen ist eine nicht triviale Aufgabe

### **Hashfunktionen in Java**

- Java stellt schon in der Klasse Object eine geeignete Hashfunktion bereit
- Die Methode **hashCode()** liefert eine int Zahl für ein beliebiges Object zurück

int hashCode() {...}

• Um aus dem hashCode eine Hashadresse zu machen, muss man diesen auf **Zahlen zwischen 0 und m-1 beschränken**

$$
h(obj) = obj. \text{hashCode}()
$$
 mod  $m$ 

### **Skizze für Algorithmen**

- Einfügen eines Datensatzes mit Schlüssel k:
	- 1. addr =  $h(k)$
	- 2. Füge den Datensatz in Behälter B<sub>addr</sub> ein
- Löschen eines Datensatzes mit Schlüssel k:
	- 1. addr =  $h(k)$
	- 2. Lösche den Datensatz mit Schlüssel k aus dem Behälter B<sub>addr</sub>
- Suche nach dem Datensatzes mit Schlüssel k:
	- 1. addr =  $h(k)$
	- 2. Suche nach dem Datensatz mit Schlüssel k im Behälter B<sub>addr</sub>

#### **Wie verwaltet man die Behälter?**

- Wir müssen ein feste Anzahl von Behältern speichern
- Wir müssen die Behälter **effizient über die Hashadresse (einen Index) ansprechen können**
- In jedem Behälter müssen ggf. mehrere Objekte gespeichert werden (die Anzahl ist unbekannt)
- Wir haben Datenstrukturen kennen gelernt, die dies erlauben
- Ein Array für die Behälter, jeder Behälter ist eine Liste

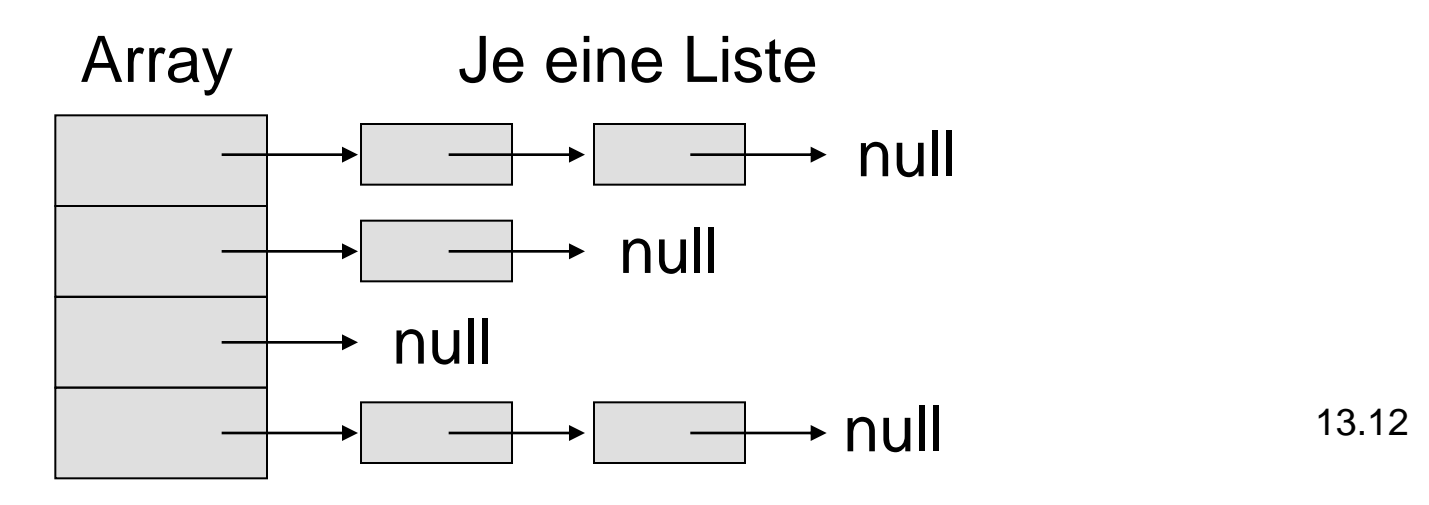

#### **Realisierung der Hashtabellen-Elemente**

```
public class HashtableElement {
   HashtableElement(Object key, Object info) {
      this.key = key;
      this.info = info;
   }
```

```
void setInfo(Object info) {this.info = info;}
Object getKey() {return this.key;}
Object getInfo() {return this.info;}
```

```
protected Object key;
protected Object info;
```
### **Realisierung einer Einfachen Hashtabelle**

```
class SimpleHashtable {
   SimpleHashtable(int size) {
      this.data = new HashtableElement[size];
      for (int i=0; i<size; i++)
            this.data[i] = new SingleLinkedList();
   }
```

```
void insert(HashtableElement ds) {...}
```

```
void delete(Object key) {...}
```

```
HashtableElement search(Object key) {...}
```

```
HashtableElement[] data;
```
#### **Insert, Delete, and Search**

```
void insert(HashtabelElement ds) {
   int addr = ds.getKey().hashCode() % data.length;
   data[addr].insert(ds);
}
void delete(Object key) {
   int addr = key.hashCode() % data.length;
   data[addr].delete(key);
}
HashtableElement search(Object key) {
   int addr = key.hashCode() % data.length;
   return data[addr].search(key);
```
### **Belegungsfaktor**

- Die bisherige Implementierung erlaubt eine einfache und effiziente Realisierung
- Es wird allerdings angenommen, dass die Anzahl der zu speichernden Objekte zuvor abgeschätzt werden kann
- Werden zu viele Objekte eingefügt, so müssen bei jeder Operation ggf. lange Listen durchsucht werden
- Dies würde die Laufzeit negativ beeinflussen
- Belegungsfaktor  $\alpha = \frac{n}{m}$
- n = Anzahl der Elemente in der Hashtable
- m = Anzahl der Behälter (Größe des Arrays this.data)

## **Gefahr von Kollisionen (1)**

- Wie hoch ist die Wahrscheinlichkeit einer Kollision (bei Verwendung einer guten Hashfunktion)?
- Annahme:  $k \in D, j \in \{0, ..., m-1\} : P(h(k) = j) = \frac{1}{m}$
- Wahrscheinlichkeit einer Kollision für das Aufbauen einer Hashtabelle mit n Elemente ist damit:  $P(K$ ollision) = 1-P(keine Kollision) =  $1 - P(1) \cdot P(2) \cdot \ldots \cdot P(n)$ wobei  $P(i)$  die Wahrscheinlichkeit ist, dass das Element i auf einen freien Behälter abgebildet wird

### **Gefahr von Kollisionen (2)**

- Es gilt für  $i < m$ :  $P(1) = 1$  $P(2) = \frac{(m-1)}{m}$ <br>  $P(i) = \frac{(m-i+1)}{m}$
- Somit erhalten wir  $P(K$ ollision) =  $1 \prod P(i)$  $\dot{a}$   $-$  1

$$
= 1 - \frac{\prod_{i=1}^{n} (m - i + 1)}{m^{n}}
$$

 $\, n \,$ 

• Beispiel (Geburtstagsparadoxon):  $m = 365$ 

$$
n = 23: P(Kollision) = 50\%
$$

 $n = 50$ : P(Kollision) = 97%

• Eine Hashtabelle muss effizient mit Kollisionen umgehen können

#### **Verschiedene Arten von Hashtabellen**

- Man unterscheidet Hashverfahren anhand Ihrer Behandlung von Kollisionen und wie die Behälter verwaltet werden
- Wir betrachten hier in der Vorlesung:
- **Hashverfahren mit Verkettung**
- **Offene (geschlossene) Hashverfahren**
	- Lineares Sondieren
	- Quadratisches Sondieren
	- Double Hashing
- **Lineares Hashing**

#### **Hashverfahren mit Verkettung**

- Hashverfahren mit Verkettung können **in den einzelnen Behältern mehrere Elemente** speichern
- Die zuvor vorgestellte Hashtabelle ist somit ein Vertreter der Hashverfahren mit Verkettung

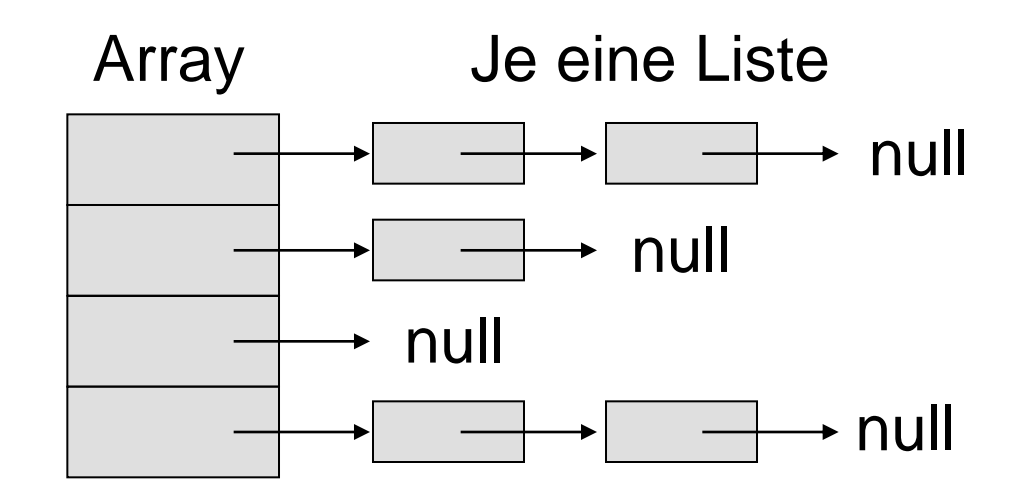

### **Analyse: Hashverfahren mit Verkettung (1)**

- **Im schlimmsten Fall** werden alle Elemente einem Behälter zugeordnet. In diesem Fall degeneriert die Hashtabelle zu einer Liste
- **Im Durchschnitt** ergibt sich für die **erfolglose Suche**:
	- Die Liste der entsprechenden Hashadresse muss komplett durchsucht werden
	- Bei einer Gleichverteiliung der Schlüssel auf Adressen ergibt sich für die Anzahl der Zugriffe:

#Zugriffe = 
$$
\frac{n}{m} = \alpha
$$

– Dies entspricht genau dem Belegungsfaktor

### **Analyse: Hashverfahren mit Verkettung (2)**

- **Im Durchschnitt** ergibt sich für die **erfolgreiche Suche**:
- Betrachten wir den j-ten Datensatz zum Zeitpunkt des Einfügens.
- Zu diesem Zeitpunkt befanden sich in jeder Liste im Schnitt (j-1)/m Elemente
- Bei einer späteren Suche ergeben sich so 1+(j-1)/m Elemente
- Durch Summation über j und anschließendem teilen durch n ergibt sich

$$
\#\text{Zugriffe}=\frac{1}{n}\sum_{j=1}^n\left(1+\frac{j-1}{m}\right)
$$

### **Analyse: Hashverfahren mit Verkettung (3)**

$$
\# \text{Zugriffe} = \frac{1}{n} \sum_{j=1}^{n} \left( 1 + \frac{j-1}{m} \right)
$$

$$
= 1 + \frac{n-1}{m}
$$

$$
\approx 1 + \frac{n}{2m}
$$

$$
= 1 + \frac{1}{2}\alpha
$$

• Die erfolgreiche Suche ist für  $\alpha < 2$  somit teurer als die erfolglose Suche

#### **Zusammenfassung Hashverfahren mit Verkettung**

- Speichern mehrere Elemente pro Behälter
- Einfach zu realisieren
- Sie erlauben eine effiziente Realisierung einer Datenstruktur mit dem Aufwand

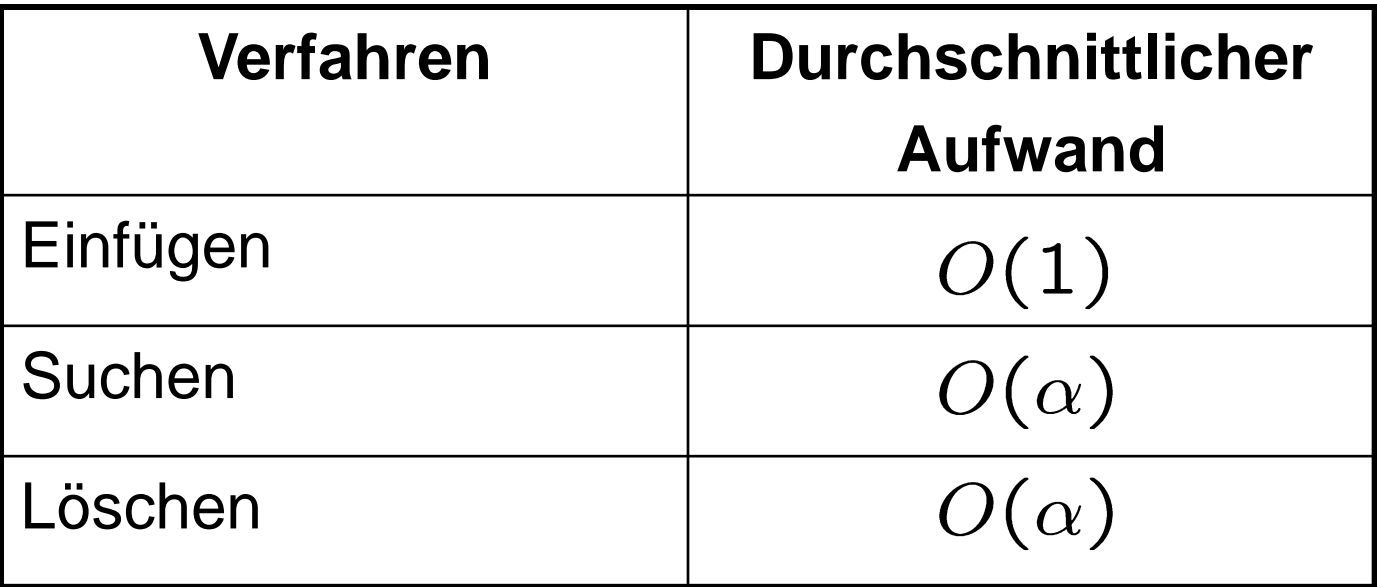

Einfügen hier ohne vorherige Existenzprüfung

### **Offene Hashverfahren**

- Elemente, die nicht in ihrem eigentlichen Behälter gespeichert werden können nennt man Überläufer
- Die einzelnen Behältern speichern immer nur ein Element
- Überläufer werden in anderen Behältern gespeichert
- Es muss daher gelten  $n \leq m$

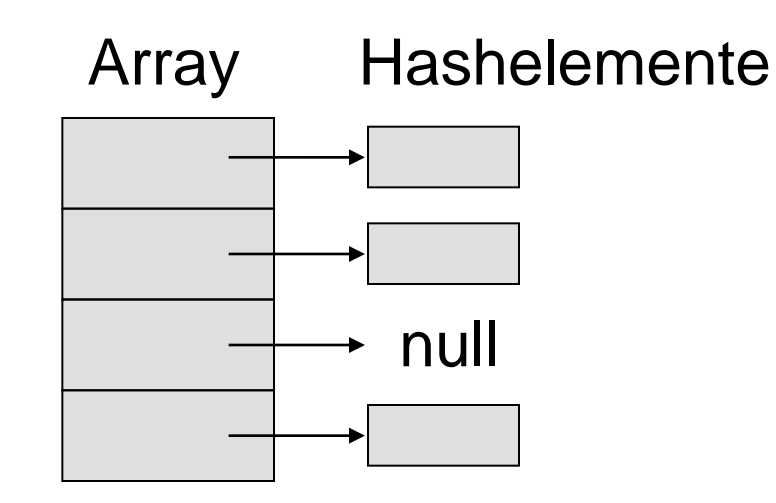

#### **Offene/Geschlossene Hashverfahren**

- Unterscheidung bei der Namensgebung bzgl.
	- der Adressierung (offen/geschlossen)
	- der Anzahl der Elemente pro Behälter (geschlossen/offen)
- Variante A) [siehe Seeger, Uni Marburg]
	- Offene Hashverfahren bzgl. Behälter (m. Verkettung)
	- Geschlossene Hashverfahren bzgl. Behälter (mit Sondierung)
- **Variante B) [siehe Ottmann, Uni Freiburg]**
	- Hashverfahren mit Verkettung
	- Offene Hashverfahren bzgl. Adressierung (mit Sondierung)

### **Sondierung**

- Zentrale Frage: In welchem Behälter werden Überläufer gespeichert?
- Für jeden Schlüssel k gibt es eine Reihenfolge, in der die Speicherplätze in der Hashtabelle auf Belegung geprüft werden
- Diese Ordnung nennt man **Sondierungsfolge**
- Im Idealfall sollten die ersten m Elemente der Sondierungsfolge eine **Permutation der Hashadressen** sein
- Es gibt mehrere verschiedene Sondierungsfunktionen, u.a. lineares, quadratisches und zufälliges Sondieren (auch Double Hashing genannt)

### **Sondierungsfunktion**

• Neben der Hashfunktion h kommt eine Sondierungsfunktion s zum Einsatz:

$$
h: D \mapsto \{0, 1, \dots, m-1\}
$$
  

$$
s: \{0, 1, \dots, m-1\} \times D \mapsto N
$$

• Aus der Sondierungsfunktion ergibt sich die Sondierungsfolge  $h_1$ ,  $h_2$ , ...,  $h_i$ , ... als

$$
h_i = (h(k) - s(i,k)) \mod m
$$

#### **Hashtabelle mit Sondierung: Insert**

• Annahme:  $n < m$ 

```
void insert(HashtabelElement ds) {
   int addr; 
   int j=0;
   int hash = ds.getKey().hashCode();
   do {
          int sond = s(j++, ds.getKey());
          addr = (hash-sond) \frac{1}{6} this.data.length;
   } while(this.data[addr] != NULL);
   this.data[addr] = ds;
}
```
#### **Problem: Gelöschte Elemente**

- **Achtung**: werden Elemente aus der Hashtabelle entfernt, kann die Sondierungsfolge eines anderen Datensatzes unterbrochen werden
- Dadurch kann eine Suche zu früh unterbrochen werden
- Damit würde die Hashtabelle **inkonsistent**!
- Lösung: Einführen eine Belegungsmarkieung boolean[] deleted; // identische Größe wie data
- deleted [i] wird auf true gesetzt, wenn das Element i-te gelöscht wurde
- Dadurch wird die Sondierungsfolge nicht unterbrochen

### **Realisierung einer Hashtabelle mit Sondierung**

```
class SimpleOpenHashtable {
   SimpleOpenHashtable(int size) {
      this.data = new HashtableElement[size];
      this.deleted = new boolean[size];
      for (int i=0; i<size; i++) {
            this.data[i] = null;
            this.deleted[i] = false;
      }
   }
   ...
```
HashtableElement[] data; boolean[] deleted;

### **Hashtabelle mit Sondierung: Insert (erweitert)**

• Annahme:  $n < m$ 

```
void insert(HashtabelElement ds) {
   int addr; 
   int j=0;
   int hash = ds.getKey().hashCode();
   do {
         int sond = s(j++, ds.getKey());
         addr = (hash-sond) % this.data.length;
   } while(this.data[addr] != null);
   this.data[addr] = ds;
   this.deleted[addr] = false;
```
#### **Hashtabelle mit Sondierung: Suchen**

• Annahme:  $n < m$ 

```
HashtableElement search(Object k) {
   int addr; 
   int j=0;
   int hash = k.hashCode();
   do {
         int sond = s(i++, k);
         addr = (hash-sond) \frac{1}{6} this.data.length;
   } while(this.deleted[addr] || 
                (this.data[addr] != NULL && 
                !this.data[addr].getKey().equals(k)));
   if (this.deleted[addr] || this.data[addr] == NULL)
         return null;
   else
```

```
return this.data[addr];
```
### **Hashtabelle mit Sondierung: Löschen**

• Annahme:  $n < m$ 

```
void delete(Object k) {
   int addr; 
   int j=0;
   int hash = k.hashCode();
   do {
         int sond = s(i++, k);
         addr = (hash-sond) \frac{1}{6} this.data.length;
   } while(this.deleted[addr] || 
                (this.data[addr] != null && 
                !this.data[addr].getKey().equals(k)));
   this.data[addr] = null;this.deleted[addr] = true;
}
```
### **Lineares Sondieren**

- Bisher haben wir die Sondierungsfunktion als abstrakte Funktion betrachtet
- Eine mögliche Realisierung ist lineares Sondieren:

$$
s(j,k) = j
$$

• Daraus ergibt sich die Sondierungsfolge:

 $h(k), h(k) - 1, h(k) - 2, \ldots, 0, m - 1, m - 2, h(k) + 1$ 

#### **Beispiel für Lineares Sondieren**

- $h(k) = k \mod 7$
- Einfügen von 78, 57, 80, 21:

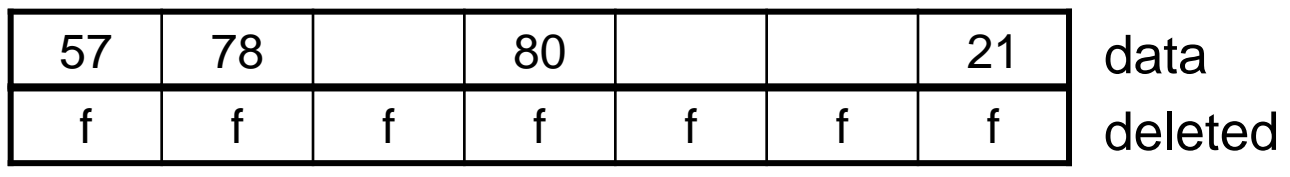

• Einfügen von 29  $(29 \text{ mod } 7 = 1)$ 

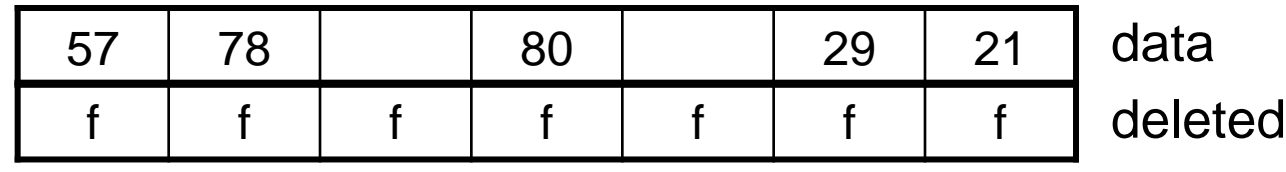

• Löschen von 57

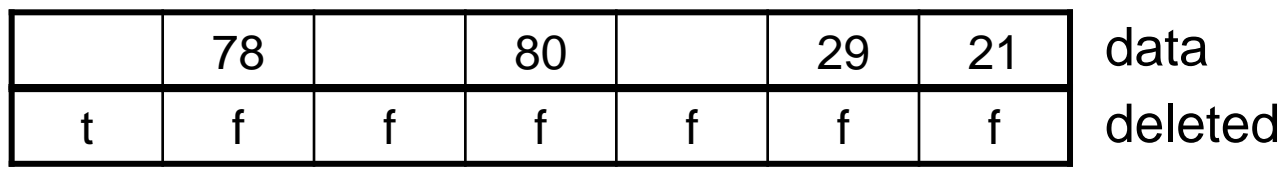

### **Primäre Clusterung**

• Unter einem Cluster verstehen wir eine zusammenhängende Menge von belegten Behältern

Primäre Clusterung:

- Ein neuer Datensatz, dessen Hashadresse in einem Cluster liegt muss den Cluster linear bis zum Ende verfolgen
- Danach wird der Datensatz an das Ende des Clusters angefügt
- Damit wird der Cluster um ein Element vergrößert

### **Beispiel für Primäre Clusterung**

- $h(k) = k \mod 7$
- Einfügen von 78, 57, 80: 2 Cluster

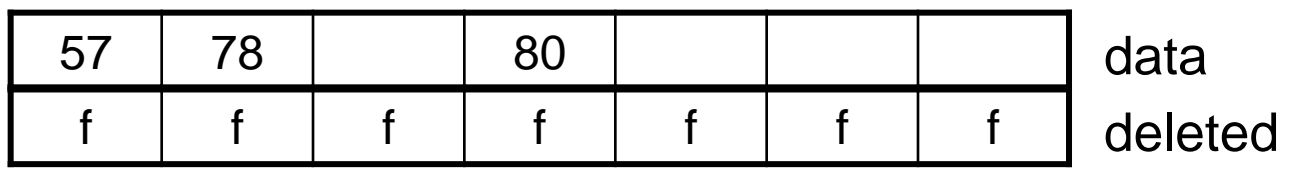

• Einfügen von 29: Der größere Cluster vergrößert sich weiter

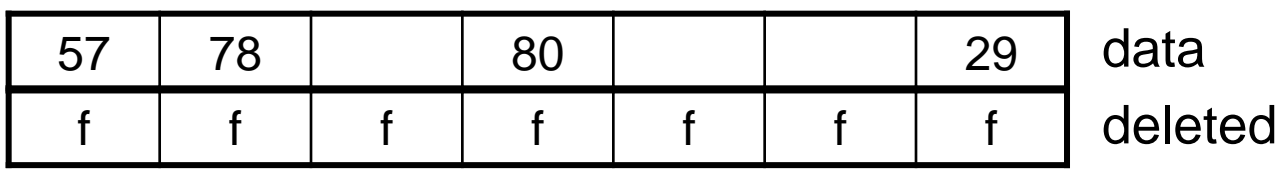

#### **Quadratisches Sondieren**

• Eine alternative Realisierung ist lineares Sondieren:

$$
s(j,k) = (\text{ceil}(\frac{j}{2}))^2(-1)^j
$$

• Daraus ergibt sich die Sondierungsfolge:

 $h(k)$ ,  $(h(k) + 1)\%m$ ,  $(h(k) - 1)\%m$ ,  $(h(k) + 4)\%m$ , ...

- Vorteile: Vermeidung von primären Clustern
- Quadratisches Sondieren ist effizienter als lineares Sondieren

### **Beispiel**

- $h(k) = k \mod 7$
- Einfügen von 78, 57, 80, 21:

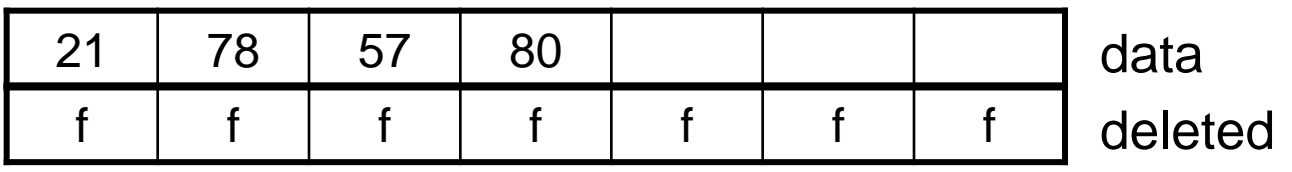

• Einfügen von 16:

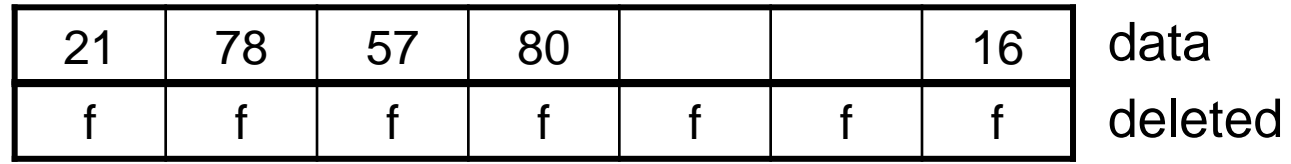

### **Sekundäre Clusterung**

- Datensätze mit gleicher Hashadresse haben nach wie vor die gleicher Sondierungsfolge
- D.h. die Sondierungsfolge hängt nur vom Index j ab und nicht vom Schlüssel k
- Dies ist sub-optimal

### **Zufälliges Sondieren - Double Hashing**

- **Ziel**: Vermeidung von primärer und sekundärer Clusterung
- Idealerweise sollten sich m! Sondierungsfolgen in Abhängigkeit der Schüssel ergeben
- Hashfunktionen selbst bieten die Möglichkeit nahezu "zufällig" zu sondieren
- Lösung: Als Sondierungsfunktion wird eine Hashfunktion eingesetzt
- I.A. erzeugen Hashfunktionen aber keine Permutationen

### **Hashfunktion als Sondierungsfunktion**

• s ist eine Hashfunktion (beachte: s ungleich h):

$$
s(j,k) = j \cdot h'(k)
$$

• Damit ergibt sich als Sondierungsfolge

 $h(k), (h(k) - h'(k))\%m, (h(k) - 2 \cdot h'(k))\%m, \ldots$ 

• Anforderungen an die Hashfunktion zum Sondieren:

- 
$$
h'(k)
$$
 teilerfremd zu m

 $- h'(k) \neq 0$ 

• Unter diesen Bedingungen ist die Sondierungsfolge eine Permutation der Hashadressen

## **Beispiel**

• Um eine Permutation zu erhalten haben wir gefordert:

 $h'(k)$  teilerfremd zu m und  $h'(k) \neq 0$ 

• Seien die Schlüssel ganze Zahlen und m eine Primzahl

$$
h(k) = k \bmod m
$$

$$
h'(k) = 1 + k \mod (m-2)
$$

• Beispiel:

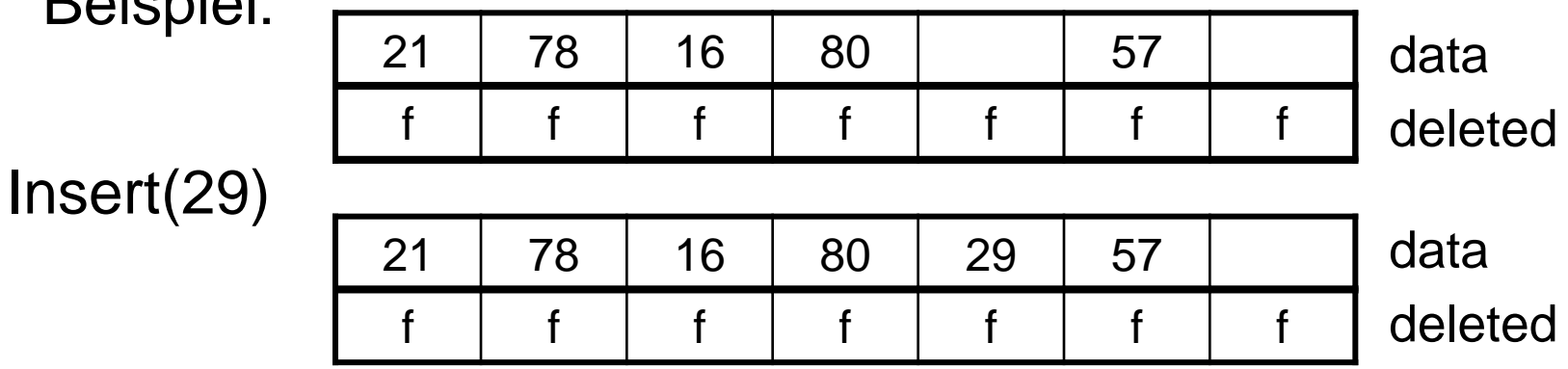

- h(29) = 1 und h'(29) = 5
- Sondierungsgfolge: 1, 3, 5, 0, 2, 4

13.44

### **Analyse**

- Ist s eine Hashfunktion mit den beiden zuvor genannten Eigenschaften spricht man auch von **uniformem Sondieren**
- Man kann zeigen dass uniformes Sondieren **optimale Sondierungsfolgen** liefert
- Anzahl der Zugriffe für eine erfolglose Suche:

$$
\# Zugriffe \approx \frac{1}{1-\alpha} \qquad \qquad \alpha < 1
$$

• Anzahl der Zugriffe für eine erfolgreiche Suche:

$$
\#\mathsf{Zugriffe}\;\;\approx\;\;\frac{1}{\alpha}\log\left(\frac{1}{1-\alpha}\right)\qquad \qquad \alpha<1
$$

### **Dynamische Hashverfahren**

- Probleme bei den bisher vorgestellten Techniken
- Kleiner Belegungsfaktor  $\implies$  Schlechte Ausnutzung
- Großer Belegungsfaktor  $\implies$  Hohe Suchkosten
- Keine Unterstützung stark anwachsender Tabellen
- Für (offene) Hashverfahren mit Sondierung gilt  $n \leq m$

#### **Lösungen**:

- **Globale Reorganisation** (Adaption der Tabellengrosse, Hashfunktion, und Umspeicherung von Elementen)
- Aus Effizienzgründen empfehlen sich **schrittweise, "kleine" Reorganisationen**

### **Lineares Hashing**

- **Lineares Hashing** ist ein Vertreter der **dynamischen** Hashverfahren
- Erfunden 1980 von W. Litwin zur Verwaltung großer Datenmengen auf dem Externspeicher
- Lineares Hashing kann ebenfalls als interne Datenstruktur genutzt werden (hier beschränken wir uns auf diesen Fall)
- Wir beschränken uns weiterhin auf die Realisierung bei der jeder Behälter eine Liste darstellt

### **Idee des Linearen Hashings**

• Initialisierung identisch zu dem anfangs vorgestellten Hashverfahren mit Verkettung

$$
h:D\mapsto \{\mathsf{0},\mathsf{1},\ldots,m-1\}
$$

- Jeder Behälter wird durch eine Liste realisiert
- Mit steigendem Belegunsgfaktor steigt die Wahrscheinlichkeit für Kollisionen und führt somit zu einem Anwachsen der Listen

#### **Idee**:

• Falls der Belegungsfaktor zu groß wird, erweitert man die Hashtabelle schrittweise

#### **Einfache Realisierung des Linearen Hashings**

• Ist der  $\alpha$  zu groß, erstellt man eine neue Tabelle mit der Größe 2\*m und kopiert alle Elemente in die neue Tabelle

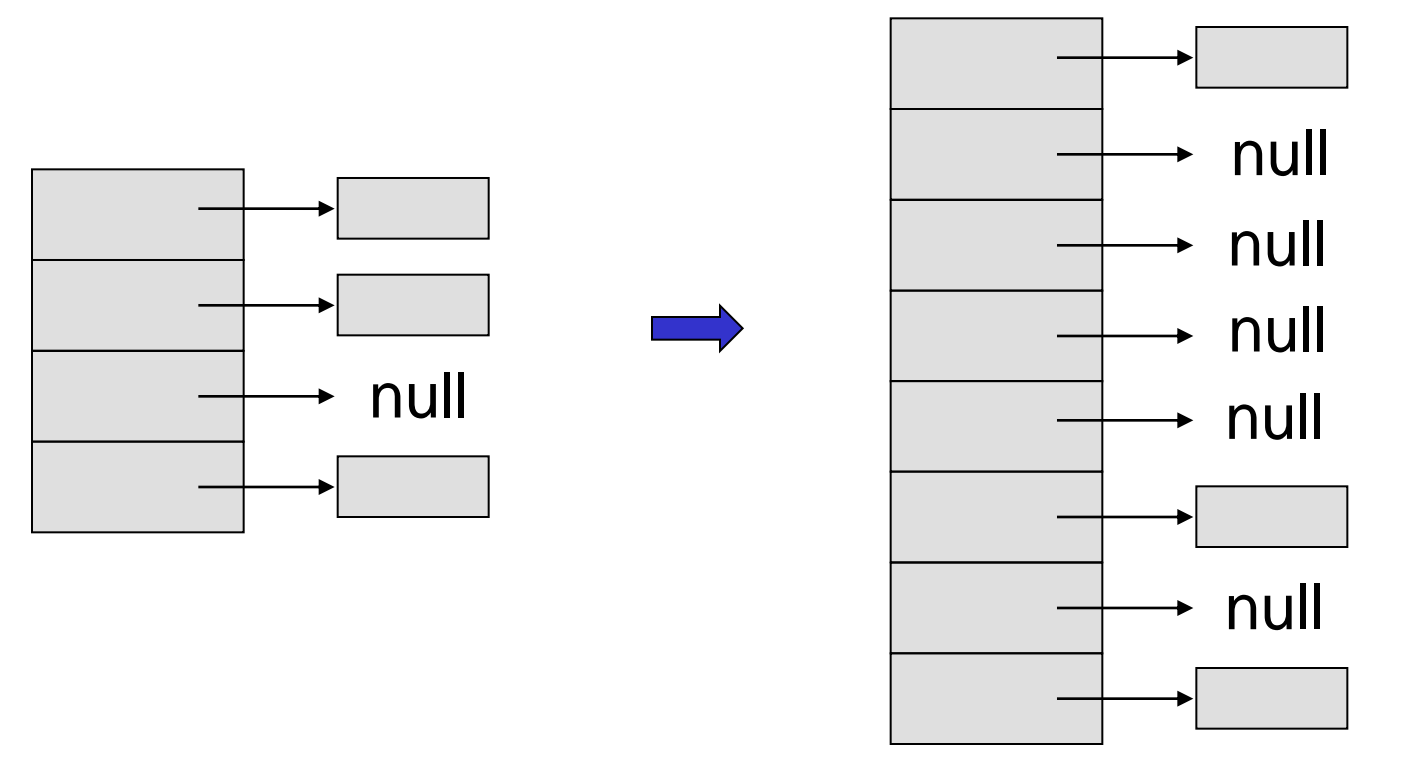

13.49 **• Problem**: Teueres rehashing aller existierender Elemente

### **Lineares Hashing (Optimiert)**

- Idee: Schrittweise Hinzunahme neuer Behälter
- In jedem Expansionsschritt wird genau ein Behälter selektiert und dessen Elemente neu verteilt
- Man fängt mit dem Behälter  $B_0$  an und expandiert im Schritt i den Behälter B<sub>i-1</sub>
- Praktisch realisiert man dies über einen Expansionszeiger p

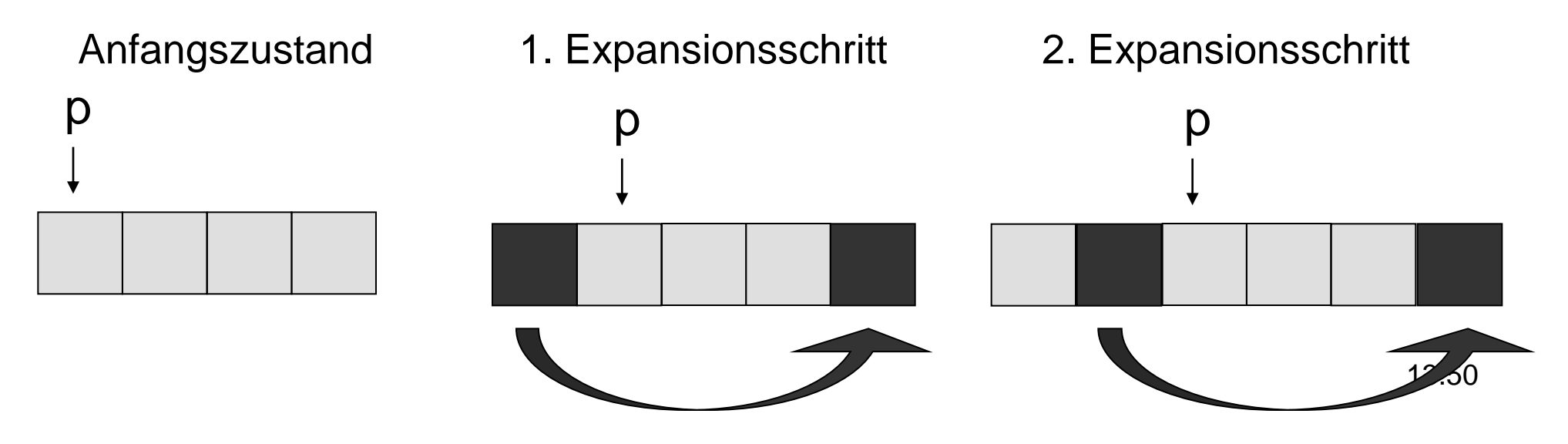

### **Lineares Hashing (Optimiert)**

- Hat sich die Hashtabelle verdoppelt, so spricht man von einer vollständigen Expansion
- Die Anzahl der Verdopplungen bezeichnet man als Level L
- Sei die Initiale Größe der Tabelle  $m_0$
- Die Anzahl der Hashadressen nach einer vollständigen Expansion ist somit  $m_0 \cdot 2^L$

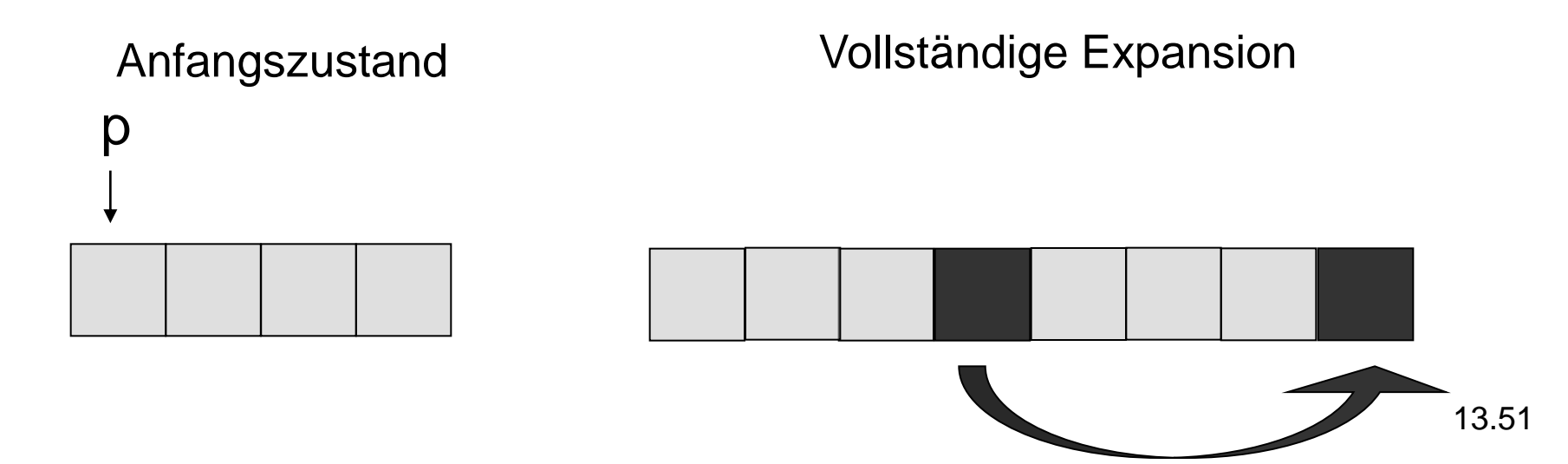

### **Zentrale Fragen**

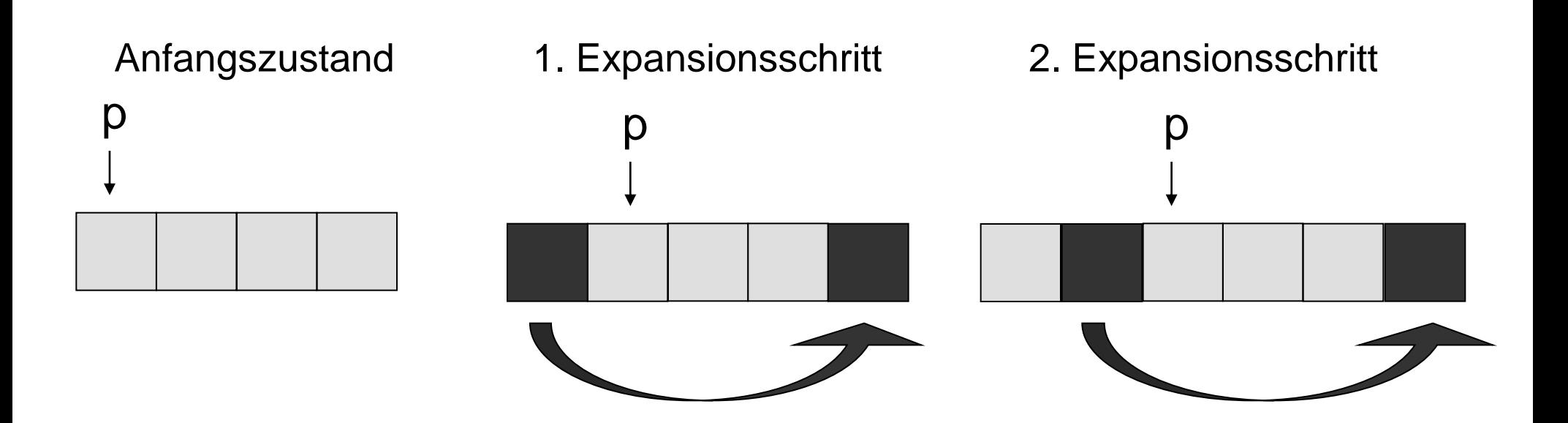

- Wie verteilt man die Elemente eines Behälters?
- Wie findet man nach einem Expansionsschritt die Datensätze im neuen Behälter?

### **Wahl der Hashfunktion(en)**

- Man löst diese Probleme durch Adaption der Hashfunktion
- Dabei setzte sich die Hashfunktion h beim Linear Hashing aus bis zu zwei Hashfunktionen h<sub>u</sub> und h<sub>uti</sub> zusammen

$$
h_L: D \mapsto \{0, 1, \dots, m_0 \cdot 2^L - 1\}
$$
  

$$
h_{L+1}: D \mapsto \{0, 1, \dots, m_0 \cdot 2^{L+1} - 1\}
$$

• Wir setzen die sog. Spalt-Eigenschaft voraus:

$$
h_L(k) = h_L(k)
$$
  
 
$$
h_L(k) + m_0 \cdot 2^L
$$
  

$$
h_L(k) + m_0 \cdot 2^L
$$
  
13.53

### **Beispiel**

• Eine Hashfunktion, die die soeben vorgestellten Eigenschaften besitzt ist

$$
h_L(k) = k \mod (m_0 \cdot 2^L)
$$

Beispiel:

- $m_0 = 4$
- $\cdot \quad L = 3$
- $k = 36$
- $h_L(k) = h_3(36) = 36 \text{ mod } (4^*2^3) = 36 \text{ mod } 32 = 4$
- $h_L(k) + m_0^*2^L = h_3(36) + (4^*2^3) = 4 + (4^*2^3) = 4 + 32 = 36$
- $h_{L+1}(k) = h_4(36) = 36 \text{ mod } (4^*2^4) = 36 \text{ mod } 64 = 36$

### **Der Expansionsschritt im Detail (1)**

- Betrachten wir die Situation nach L vollständigen Expansionen
	- Es gibt also  $m_0 \cdot 2^L$  Behälter
	- Der Expansionszeiger p zeigt auf das 0-te Element
	- Alle Element werden durch  $h_L$  korrekt abgebildet

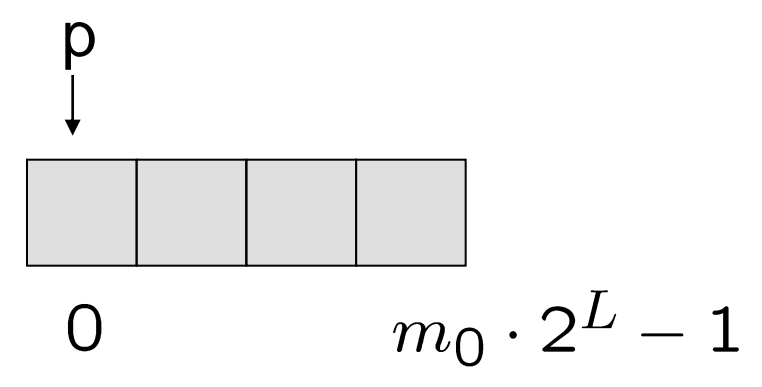

Ist nach einer Einfügeoperation der Belegungsfaktor größer als ein Schwellwert, wird ein Expansionschritt ausgeführt

### **Der Expansionsschritt im Detail (2)**

- Im Falle einer schrittweisen Expansion wird ein **neuer Behälter angehängt** und der **Behälter B<sup>p</sup> aufgespalten**
- Für jedes Element in  $B_p$  wird  $h_{L+1}$  ausgewertet und das Element **entweder dem neuen und alten Behälter zugeteilt**
- Aufgrund der Spalt-Eigenschaft sind nur 2 Resultate möglich  $- h_{L+1}(k) = h_L(k) = p$  $- h_{L+1}(k) = h_L(k) + m_0 \cdot 2^L = p + m_0 \cdot 2^L$
- Die Elemente in B<sub>p</sub> werden daher auf B<sub>p</sub> und B<sub>p+m<sub>0</sub>\*2L aufgeteilt</sub>
- Der Zeiger p wird um 1 erhöht
- Falls  $p = m_0 \cdot 2^L$ , ist eine vollständige Expansion abgeschlossen, d.h. L wird um 1 erhöht und  $p = 0$

### **Hashfunktion**

• Mit dieser Technik lässt sich die endgültige Hashfunktion einfach konstruieren:

```
int LH hash(k) {
    int addr = h(L, k);
    if (addr \langle p)
          addr = h(L+1, k);
   return addr;
}
```
•  $h(L, k)$  könnte z.B. wie folgt definiert sein:  $h_L(k) = k \mod (m_0 \cdot 2^L)$ 

#### **Expansion der Behälter-Datenstruktur**

- Bisher haben wir **angenommen**, wir könnten an die Hashtabelle einfach einen neuen Behälter anhängen
- Dies ist im worst-case mit linearem Aufwand verbunden
- Man behilft sich in der Praxis mit einem "Trick" (den beispielsweise auch die Klasse Vector nutzt)
	- Man allokiert mehr Speicher als man eigentlich benötigt
	- Ist auch dieser Speicher verbraucht, allokiert man eine neue Kollektion mit doppelt so vielen Speicherplätzen und kopiert die ursprünglichen Elemente in die neue Kollektion
- Diese Operation hat aber **linearen Aufwand:** O(n)
- Sie muss allerdings **nur alle n Schritte einmal** ausgeführt werden
- **Daher spricht man von amortisiert konstantem Aufwand** 13.58

### **Automatische Array Expansion**

Class DynamicArray {

}

```
...
void checkAllocation() {
    if (this.numElements != this.allocated) return;
    Object[] newdata = new Object[2*this.allocated];
    for (int i=0; i<this.allocated; i++)
           this.newdata[i] = this.data[i];
    this.data = this.newdata;
    this.allocated = this.allocated * 2;}
```
Object[] data; // Speicherplatz für die Elemente int numElements; // Anzahl der gespeicherten Elemente int allocated; // Anzahl der reservierten Speicherplätze

### **Lineares Hashing (1)**

- Lineares Hashing stellt eine **effiziente Methode** da, die Größe einer Hashtabelle **dynamisch anzupassen**
- Man muss sich nicht im vorhinein festlegen, wie viele Elemente man einfügen möchte
- Ähnlich wie die Erweiterung einer Hashtabelle kann diese auch verkleinert werden, wenn der Belegungsgfaktor zu klein wird
- Das Zusammenlegen von zwei Behältern kann in konstanter Zeit erledigt werden
- Die Reduktion einer Hashtabelle funktioniert äquivalent zur Expansion

### **Lineares Hashing (2)**

• Effizientes Suchen, Löschen, und Einfügen

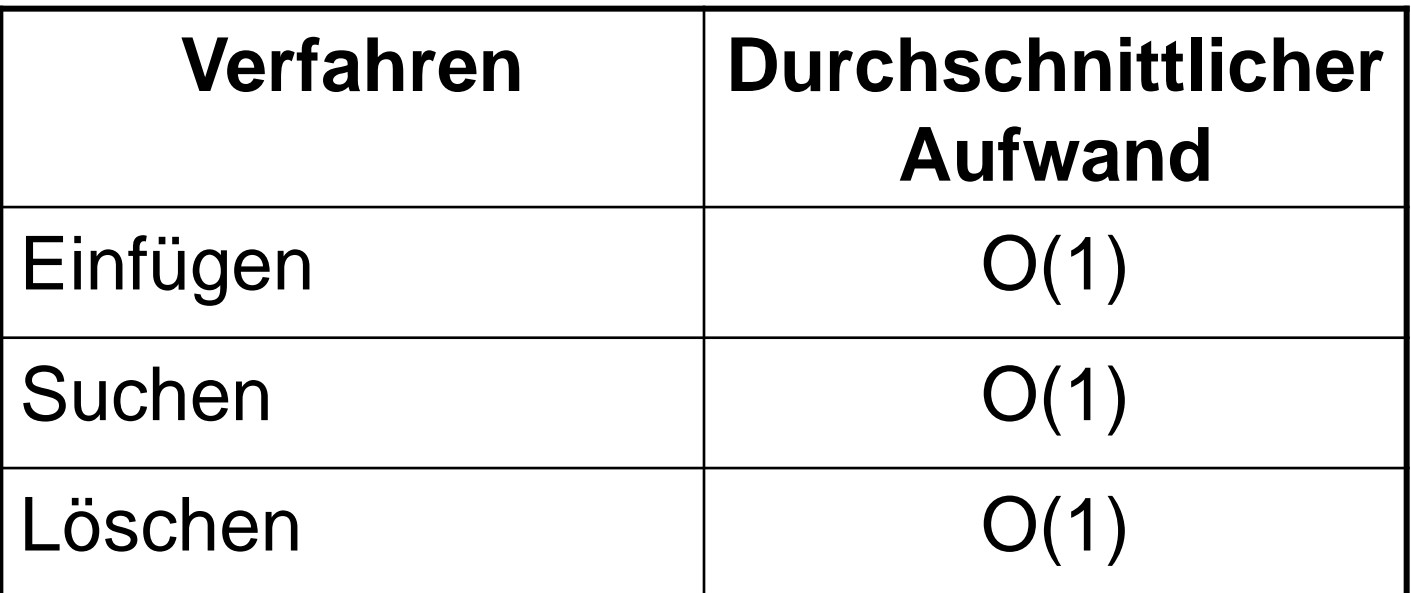

• Lineares Hashing ist i.A. den anderen in der Vorlesung vorgestellten Verfahren vorzuziehen

### **Zusammenfassung**

- Hashtabellen stellen eine Technik dar, um grundlegende **Mengenoperationen** wie Einfügen, Suchen und Löschen in **durchschnittlich konstanter Zeit** zu realisieren
- Objekte werden mittels einer **Hashfunktion adressiert**
- Jedes Objekt muss sich mittels eines **Schlüssels** (key) unterscheiden lassen
- Wird mehreren Objekten die gleiche Hashadresse zugewiesen, kommt es zu **Kollisionen**
- Hashverfahren unterscheiden sich hauptsächlich dadurch, wie sie mit Kollisionen umgehen und ob sie ihre Größe dynamisch anpassen können
- Wir haben Hashing **mit Verkettung, mit Sondierung (offenes Hashing), und lineares Hashing** betrachtet